# **QGIS Application - Bug report #14866 GPS Babel does not start from GPS plugin**

*2016-05-23 12:16 AM - Paolo Cavallini*

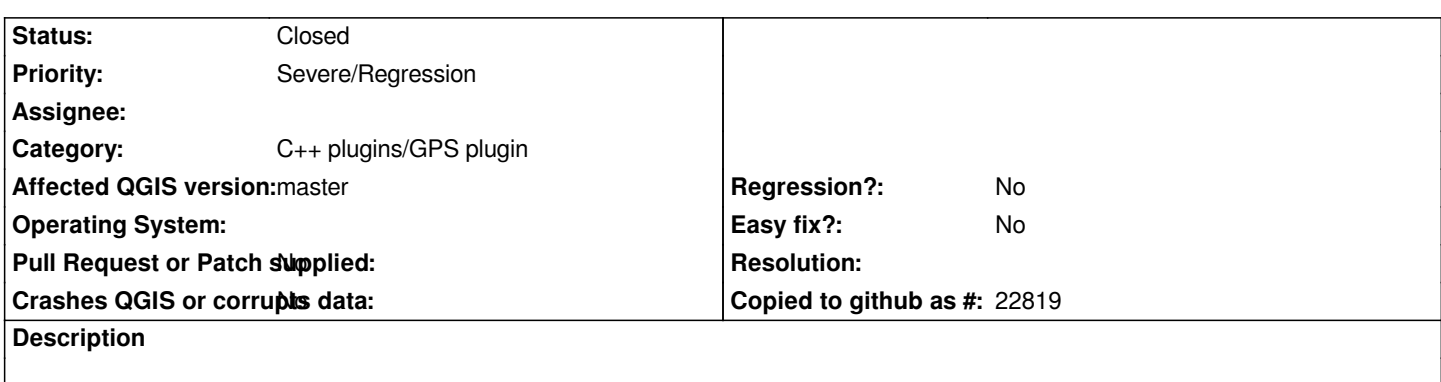

*The core GPS plugin is not able to start GPSBabel (correctly installed in my system) for importing other GPS formats*

#### **Associated revisions**

**Revision 4c2567cf - 2016-06-06 06:04 PM - Matthias Kuhn** 

*[gps] Fix default-misconfigured gpsbabel path*

*Fix #14866*

# **Revision 2e609646 - 2016-06-06 06:06 PM - Matthias Kuhn**

*[gps] Fix default-misconfigured gpsbabel path*

*Fix #14866*

#### **History**

#### **#1 - 2016-05-23 01:10 AM - Giovanni Manghi**

*- Status changed from Open to Feedback*

*could you please attach a sample of the data you are trying to open?*

### **#2 - 2016-05-23 01:22 AM - Paolo Cavallini**

*No data necessary: the message Impossible to run GPSBabel appears with any file.*

# **#3 - 2016-05-23 03:37 AM - Giovanni Manghi**

- *OS version deleted (Sid)*
- *Operating System deleted (Debian)*
- *Affected QGIS version changed from 2.14.2 to master*
- *Priority changed from Normal to Severe/Regression*
- *Status changed from Feedback to Open*

*Tagging this as a regression.*

# **#4 - 2016-05-23 05:51 AM - Matthias Kuhn**

*Paolo, would you mind sitting together with me to figure out if we can build some GPS tests based on a gpsbabel backend this week?*

#### **#5 - 2016-05-23 05:54 AM - Paolo Cavallini**

*Sure!*

### **#6 - 2016-06-06 09:06 AM - Anonymous**

*- Status changed from Open to Closed*

*Fixed in changeset commit:"4c2567cf6b45b32e62e25ca667f93644606dc3a6".*